# 楽しい自作電子回路雑誌

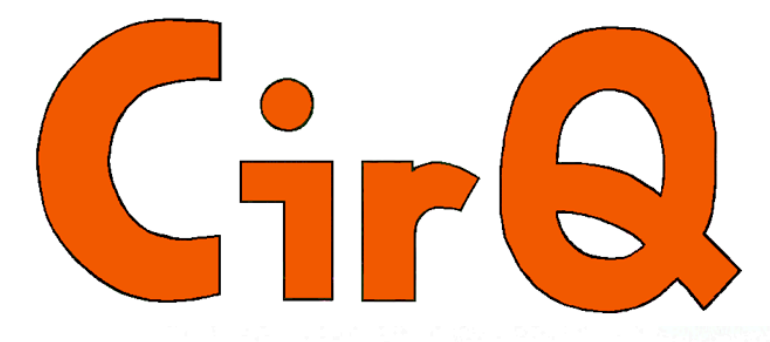

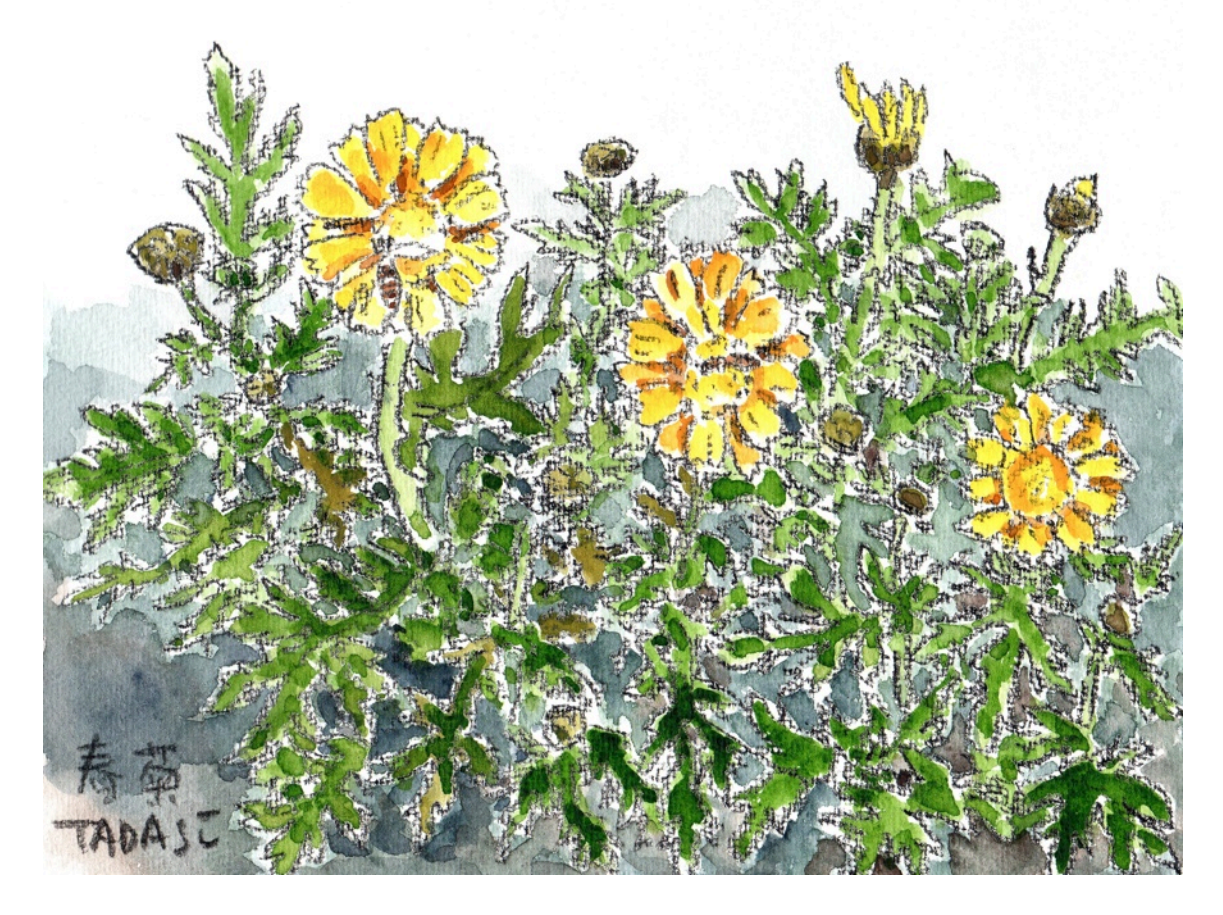

# **CONTENTS**

- 2 原点 ウソとホントの境目 2 TPコンペティション参加用 144MHz FM QRPp 送信機を作る(2) 144MHz FM QRPp 受信機を作る(1)
- 9 同軸ケーブルの短縮率
- 8 エプリルフール ウソとホント
- 12 雑記帖

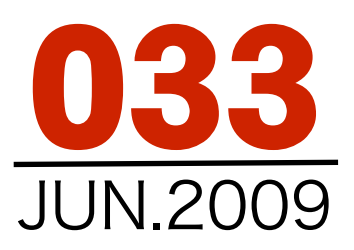

# TPコンペティション参加用 144MHz FM QRPpi关信機 を作る(2) 144MHz FM QRPp受信機 を作る(1)

# 水晶を交換

 031号では水晶発振子が149.15MHzとオフバン ドしたまま実験を進めましたが今回はちゃんとバ ンドの中に入る水晶に交換することから始めまし た。 使用した水晶は、基本波が145.150MHzの 1/9というものです。

 水晶を交換してコイルを調整したところ周波数 はバンド内に収まってくれました。

 前回はVXO用のバリコンの代わりにトリマコ ンデンサを使っていましたがこれをFM用ポリバ リコンに交換して、VXOコイルとバリコンの背 後についているトリマの調整で,145.000MHzか ら、145.080MHzの間の信号を出すことが出来ま

した。 VXOの変化幅としてはさらに大きくす ることも出来ましたが、使い易さと周波数安定性 の確保から80kHzにおさめました。

この段階での諸データは次の通りです。

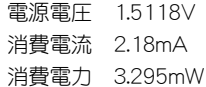

# コンデンサマイクの電力

 031号でTPの送信機を追求して行くとコンデ ンサマイクで消費する電力も惜しくなることを書 きましたが、今回はその対策から始めました。

 マイクロホンとして電力を消費したいものの中 にマグネチックスピーカがあります。しかしス ピーカをマイクロホンとして使うには出力が小さ いですからアンプが一段必要になります。それに インピーダンスは、4Ωとか8Ωといって非常に 低いものですからトランジスタアンプに入力する にはインピーダンスを高く持ち上げる必要があり ます。

 昔、トランジスタを使ってスピーカを鳴らすの によく使われた山水のトランスに「ST-32」とい うのがありました。このトランスが使えるのでは ないかとと考えたのです。ただし使い方はスピー

# ホントとウソの境目

 前号はエプリルフール号でした。どれが本 当で、どれが嘘かは●ページで述べますが、 このホントとウソの境界線は実に微妙なもの でした。

 いくつかの記事の中で、 「ダブルスケルトンアンテナ の話はホントの話でした」 と、書いたときは思っていま した。 しかし、同軸ケーブ ルの短縮率を実測してみたと ころ日頃私が思い込んでいた 数字とは違っていたのです。 アンテナの実験が終わって

記事を書きおわった段階でも、私は3D2Vの 短縮率が67%だと思っていました。 多分み なさんもそう思っていたと思います。 しか し、実測してみたら64.5%だったのです。 さらにその続きがあります。Qマッチセク ションで3D2Vを2本並列にして使っていまし たが、同軸ケーブルを2本並列にしたときの 短縮率は56%だったのです。

 こんな話をあなたは今までに聞いたことが ありますか?

 この事実が分かってみると、書いた本人は そのときホントのつもりで書 いていたのに実測してみたら

> ウソだったことになってし まったのです。

 このことは、書いたことに 若干の疑念を持って実測した から分かったことで

すが、67%があたりまえの常 識だと思い込んでしまえば本 当の話だったのです。

 このようにホントとウソの境目は非常に微 妙なのです。 それと同時に「新発見」「新 発明」の宝庫でもあります。

 あなたの持っている常識もたまには疑って 見て下さい。

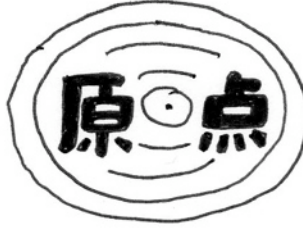

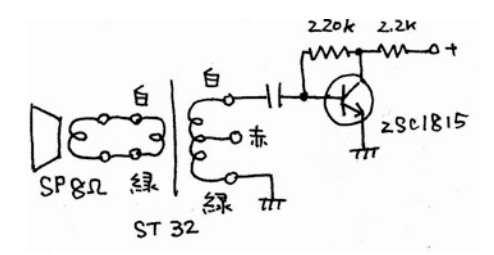

カを鳴らすのとは反対に第2-1図のように使いま した。

 結果は、ハンディ機で聞いてみると奇麗な音で 聞こえました。コンデンサマイクのときは過変調 だったのでしょうか、一寸大きな声で送信すると 受信機からの音が「ガサガさ」してしまい、ちょ うど良い音量になるようにしゃべるのが難しかっ たのですが、スピーカによるマイクロホンは少し 位大きな声で変調をかけても「ガサガサ」するこ とはなく、変調音も奇麗でした。相性が良かった のですね。

この結果、諸データは次のようになりました。

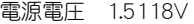

消費電流 2.08mA

消費電力 3.144mW

 コンデンサマイクからスピーカマイクにしたこ とによって3.295mWから3.144mWになりました から消費電力で0.151mWの節約になりました。 この数字は思っていた程省力化にはなっていませ んでしたが、変調音がきれいだったのが救いで す。

# 出力の安定化

 水晶を交換するだけでFMチャンネルに入れる ことは分かりましたし、マイクロホンの交換に よってよりいっそうQRP化が進みましたが、ここ で一つ別の問題が生じました。 それは発振がと きとして自れい発振に移行してしまうことを発見 したのです。

 144MHzのコイルを調整していると、それまで 安定していた周波数が突如コアの調整と同じよう に動き出すのです。また、コアを調整して水晶発

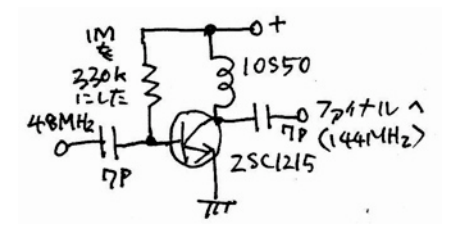

振器での周波数の近くに持って行くと吸い込まれ るように落ち着くのですがこれでは実用上問題が あります。

 原因は48MHzから144MHzにする、3てい倍器 のバイアスが問題でした。

 前号の実験で、バイアス抵抗をスプリアス改善 のために1MΩにしていました。この抵抗を1MΩ にすることによってたしかにスプリアス特性も、 入出力特性も良くなるのですが、逆に安定性が悪 くなってしまっていたのでした。

 3てい倍器のバイアス抵抗のテストで、抵抗の 値を小さくすれば良さそうなことが分かっていま したので、330kΩに交換してみました。この変 更で周波数とかコイルとかを動かしても自れい発 振に移行することがなくなりました。しかし良い ことばかりではなく高周波としての出力が減少し てしまいましたが、安定した性能には代えること が出来ませんからこの抵抗は330kΩで通すこと にしまして、バラックセットの完成としました。

#### 入出力特性

 このバラックセットの入出力特性を第3図に示 します。出力は約280μWというところでした。

#### 電源電圧 1.22V

 一応形がてきたところで電圧をどこまで下げる ことが出来るかも実験してみました。

電源電圧を1.22Vまで下げてみると周波数が全体 的に下の方にシフトして、且つ、安定している範 囲が狭くなりましたが使い方によっては何とか使 えそうな感じでした。消費電力を1.758mWまで 下げることが出来、出力は約60μWでした。

これでどこまで届くかなぁー。

 後は受信機が出来た段階でケースに入れようと 思います。

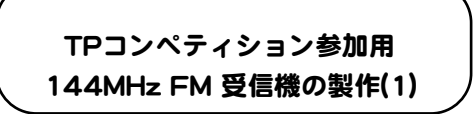

#### 構成

 TP用の送信機は出来ました。 次は受信機で す。

 一番最初に問題になるのは受信機の構成です。 標準的な144MHzのFM受信機は構造も複雑にな り、消費する電力も大きくなりますから、まず計 画から外すことになります。

# CirQ 033-3

 検波器をFM専用にしないでAM受信検波器でス ロープ検波した方が回路としては簡単になる様な 気がしました。つまり、回路的には144MHzの AM受信機ということになります。

 はじめはシングルスーパーで構成しようかと 思ったのですが、シングルスーパーだと、ローカ ル発振として、144MHzに近い可変周波数の信号 が必要になって回路が複雑になると共にゲインも RFとAFだけで稼ぐことになり、少し足りないの ではないかという感じがしました。 それに受信 周波数帯域の問題もあります。

 ダブルスーパーにすればこの問題はクリア出来 るでしょうが発振段が2つ必要になります。

 何かシンプルな回路でこの問題を解決出来ない ものかと考えました。

#### トリプルスーパー?

 まさに逆転の発想です。 第1図を御覧下さ い。 RF増幅をした後、70MHz台のローカル信 号でヘテロダインします。その結果、受信した 145MHzの信号は75MHzに変換されます。

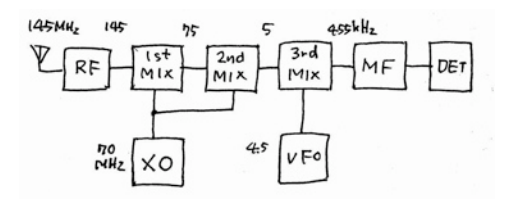

 その75MHzをもう一度70MHz台のローカル信 号でヘテロダインすると5MHzの信号に変換され ます。この5MHzを自れいのスーパーでAFとして アンプを通してイヤホンで聴くというものです。

 この回路では、ローカル発振として14MHz台の 水晶を5倍オーバトーン発振するだけで良く、 ローカル発振段としてのてい倍器は必要ないこと になります。 また、5MHz台での自れい式の スーパならQRHの問題も発生しないのではないで しょうか。また、この検波部分を軽く働かせた再 生検波器としても良いかもしれません。この場合 はダブルスーパーになります。

# 長所と短所

この構想には長所と短所がありそうです。

 長所としてはまず、ローカル発振が一つで変換 回路を2つまかなうことが出来ることです。 つ まりローカル発振に使うエネルギーを半分ですま せることが出来るということです。これは大きな 長所といえましょう。

 次に、ダブルスーパーにすることで異なる周波 数での増幅が出来ますから、安定に信号を増幅す ることが出来ます。

 反面、この構想には短所もあります。それは ローカル信号の70MHzという周波数と、初段のミ キサーの出力である75MHzが近いことです。 そ のことによつて受信信号にローカル信号がかぶる 心配があります。

 その対策としては、初段ミキサーをシングルバ ラモジにして、ローカル信号が後段の方に漏れで ないようにするという案が考えられるのではない でしょうか。

 ローカル信号を70MHzより高くして、72.5MHz にするとダイレクトコンバータ(DC)になります が、SSBかCWでないとDCではFMの復調は出来ま せんからこの周波数はさけることになります。ま たローカル発振周波数を72.2725MHzにすれば受 信信号が145MHzの場合、第2ミキサーの出力は 455kHzになりますからIF用のメカフィルが使えま すがスポットならいざ知らず、若干でも周波数を 変化させようとすると問題が大きくなります。

#### とりあえず作ってみる

 理屈ばかりならべていても前へ進めません。と りあえず作り始めてみることにします。

 私のジャンク箱にあった水晶で使えそうなの は、14.318MHzというものがありました。この水 晶で5倍オーバトーン発振をすると71.59MHzにな ります(基本波とオーバトーンでは発振周波数に 若干の差異がありますがこの段階では無視するこ とにします)。この周波数で145MHzの信号を受信 すると考えると、145-71.59-71.59=

1.82(MHz) となります。

 この水晶では周波数が一寸高いですが、バラッ クセットとしてはなんとかなるでしょう。

# 5倍オーバトーン回路

 第2図は14.318MHzの水晶を5倍オーバトーン 発振させる回路です。もちろん電源電圧は1.5Vで す。5倍オーバトーン発振を実際に作るのは初め ての経験です。

 発振のチェックにはコンデンサプローブをスペ アナにつなぎました。dBとしての数値には大小の 表示だけの意味しかありません。

 はじめにRとして510kΩを使ったのですが発振 してくれませんでした。 次に220kΩにしてみ るとトランジスタのベースで-40dBを振りまし たが、コレクタ側では振れてくれませんでした。

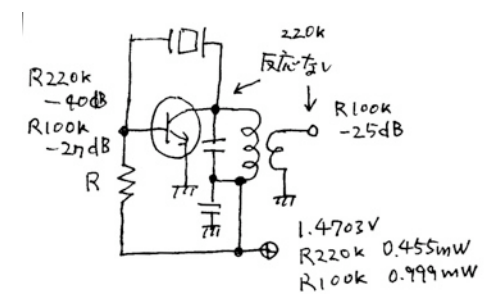

これは回路のインピーダンスの問題だと思いま す。

Rを100kΩにしたところ、ベース側で-27dB、

コレクタ側で-25dB振れました。しかし、コイル の2次側では全然振れてくれませんでした。

 そのときの周波数は70MHz台でしたから、発振 は確実に5倍オーバトーンで発振していました。

 入出力特性は、電源電圧は1.4703Vで消費電流 0.68mA、消費電力0.999mWでした。

#### 出力とスプリアス

 2006年、50MHz AMで富士山頂からQRVした ときの受信機は、周波数、モードは異なります が、電源電圧1,5508V,消費電流0.68mA,消費電 力1.054mWでしたから、それに比べると今回の発 振器は電力を食う割には出力がありませんでし た。

 また、問題は出力だけでなくスプリアスをコレ クタのところで測ったところ、発振出力である

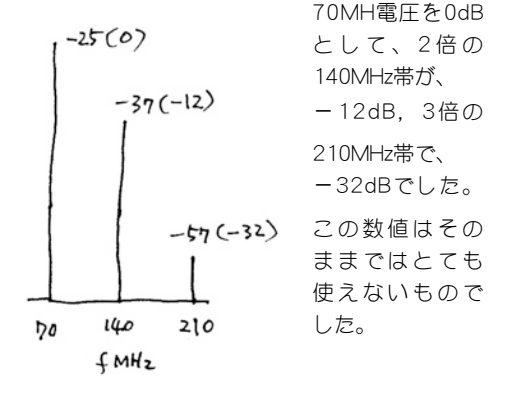

#### 良いアイディアだったのに・・・

 この受信機の構想は簡易型の144mMHz受信機 としては我ながら良いアイディアだと思っていま した。しかし水晶の特性がこのアイディアに向い ていなかったのでしょうか、14MHz台の水晶の手 持ちもないのでこのままではTP用の受信機として は採用することは出来そうにありません。あきら めるほかはないようです。実に残念です。

 送信機の場合は16MHz台の水晶を9てい倍して 145MHz帯を作りました。これがシングルスーパ なら144MHz帯で使えるのですが、同じ系列の水 晶ではどうやっても70MHz帯を作ることは出来ま せん。

 しかし、しかしです。せっかく面白いアイディ アを考えたのですから何とかものにしたいと長い こと考えこんでいました。 そしてある朝、布団 の中で「アッそうだ!」と気がついたのです。 今 まで、夢の中でアイディアがひらめいたとしても 目が覚めると、とても実際に使える回路になるこ とはありませんでしたが、今度はまともな回路に なりそうです。

 それは、「16MHz大の水晶を使って、3てい倍 したものと、6てい倍(3てい倍したものを2てい倍 する)したものを足せば9てい倍したのと同じこと になる」ということです。

ここでいう3倍の信号は3倍オーバトーン発振で 直に作れますし、6倍の信号は、3倍の信号を2て い倍すれば良いことになります。 どうですか、 良いアイディアでしょう? これを第1案としま す。

 つまり、第3図の様な構成で144MHzの信号を聞 くことが出来るのではないでしょうか。

#### このアイディアの良いところ

 3倍と6倍の組み合せという考え方は、同じ周波 数で2回ヘテロダインする考え方より進んでいる ようです。

 (1 ) ローカル発振の周波数が48MHz帯と 96MHz帯ですから直接145MHz帯の信号がなく、 アンテナからの不要輻射の心配はかなり小さくな ります。

 (2) 3倍オーバトーン発振の場合は低調波が発 生しませんから気をつけるのは高調波だけです。

 (3) イメージの混入についても周波数が離れて いて受けにくいと思われます。

 (4) シングルスーパと比べてゲインを安定に得 られると思います。

# 発振回路をVXOにする

 このアイディアをさらに煮詰めてみました。 上に述べた回路では2nd IF を直接検波するか、

もう一度ヘテロダインしてから検波することにな りますが、発振回路をVXOとして、それを3てい 倍し、さらに2てい倍することによって2nd IF を 4554kHzに落とすことが出来るということです。 これを第2案とします。

 はじめの発振段が3倍オーバトーンであれば簡 単に3倍信号が得られますが、これをVXOとすれ

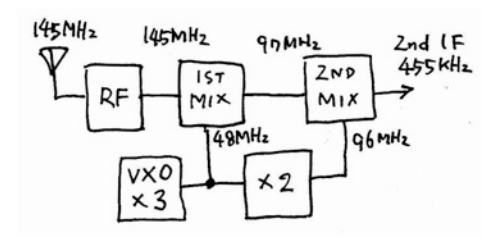

[ば3てい倍の回路が必要になり、発振段で3てい倍](file://localhost/Users/macuser/Documents/%E3%83%8F%E3%82%99%E3%82%A4%E3%82%A2%E3%82%B9%E6%8A%B5%E6%8A%97%E5%80%A4%E3%81%A8%E3%82%B9%E3%83%95%E3%82%9A%E3%83%AA%E3%82%A2%E3%82%B9.numbers/) した場合は出力が小さくなります。

 この二つのアイディアのどちらが良いかすぐに は分かりませんがとにかくやってみるしかありま せん。

#### ローカル信号を作る。

 第1案の場合、ローカル信号の発生は簡単でし たが、検波する段階で周波数を可変出来る検波 器、またはヘテロダイン回路が必要になります。 一方、第2案ではローカル信号の発生が少し面倒 ですが、IFがいきなり455kHzになりますから、こ の部分が簡単になります。まあ。一長一短です ね。

 迷っていてもらちが開きませんからからでとり あえず第2案のローカル発振回路を作ってみるこ とにしました。

第2図がその回路です。

# まず、VXO-3てい倍

 回路を組んでみました。VXOは送信機と同じで すから問題なく働きました。3てい倍の回路もま ずまずの出来です。面白かったのはBPF (3てい倍 した後の2つの共振回路)でした。

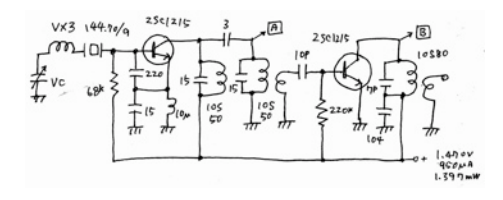

 BPFの2段目のコイルの2次側から出力を取り出 すのが普通ですが、1次側からでも出力を取り出 せることが分かりました。その場合はインピーダ ンスが高いのでミキサー回路としてFETのゲート に注入する必要があると思いますが、電圧的には [2次側から取り出すより10dBから20dB程高く取れ](file://localhost/Users/macuser/Documents/%E3%83%8F%E3%82%99%E3%82%A4%E3%82%A2%E3%82%B9%E6%8A%B5%E6%8A%97%E5%80%A4%E3%81%A8%E3%82%B9%E3%83%95%E3%82%9A%E3%83%AA%E3%82%A2%E3%82%B9.numbers/) ることが分かりました。

 [また、どういう訳か分かりませんが、1次側で](file://localhost/Users/macuser/Documents/%E3%83%8F%E3%82%99%E3%82%A4%E3%82%A2%E3%82%B9%E6%8A%B5%E6%8A%97%E5%80%A4%E3%81%A8%E3%82%B9%E3%83%95%E3%82%9A%E3%83%AA%E3%82%A2%E3%82%B9.numbers/) [取り出すときと、2次側で取り出すときとでは2つ](file://localhost/Users/macuser/Documents/%E3%83%8F%E3%82%99%E3%82%A4%E3%82%A2%E3%82%B9%E6%8A%B5%E6%8A%97%E5%80%A4%E3%81%A8%E3%82%B9%E3%83%95%E3%82%9A%E3%83%AA%E3%82%A2%E3%82%B9.numbers/) [のコイルの調整点が異なってくることも分かりま](file://localhost/Users/macuser/Documents/%E3%83%8F%E3%82%99%E3%82%A4%E3%82%A2%E3%82%B9%E6%8A%B5%E6%8A%97%E5%80%A4%E3%81%A8%E3%82%B9%E3%83%95%E3%82%9A%E3%83%AA%E3%82%A2%E3%82%B9.numbers/) [した。 スプリアス特性はそれほど大きな差異は](file://localhost/Users/macuser/Documents/%E3%83%8F%E3%82%99%E3%82%A4%E3%82%A2%E3%82%B9%E6%8A%B5%E6%8A%97%E5%80%A4%E3%81%A8%E3%82%B9%E3%83%95%E3%82%9A%E3%83%AA%E3%82%A2%E3%82%B9.numbers/) [ありませんでした。](file://localhost/Users/macuser/Documents/%E3%83%8F%E3%82%99%E3%82%A4%E3%82%A2%E3%82%B9%E6%8A%B5%E6%8A%97%E5%80%A4%E3%81%A8%E3%82%B9%E3%83%95%E3%82%9A%E3%83%AA%E3%82%A2%E3%82%B9.numbers/)

# [3てい倍の後の2てい倍](file://localhost/Users/macuser/Documents/%E3%83%8F%E3%82%99%E3%82%A4%E3%82%A2%E3%82%B9%E6%8A%B5%E6%8A%97%E5%80%A4%E3%81%A8%E3%82%B9%E3%83%95%E3%82%9A%E3%83%AA%E3%82%A2%E3%82%B9.numbers/)

 [3倍波までは順調でした。この出力を2てい倍す](file://localhost/Users/macuser/Documents/%E3%83%8F%E3%82%99%E3%82%A4%E3%82%A2%E3%82%B9%E6%8A%B5%E6%8A%97%E5%80%A4%E3%81%A8%E3%82%B9%E3%83%95%E3%82%9A%E3%83%AA%E3%82%A2%E3%82%B9.numbers/) れば目的は達成します。この2てい倍のために 2SC1215を使いました。

 QRPp の回路は全体にインピーダンスが高く なっています。ですから48MHz のBPFのどこから 出力を取り出すかという問題がありました。 ま あ、順当に考えてBPF の2段目のコイルの2次側 から取り出してみました。

 結果としては思ったより出力レベルは低いもの の何とか使えそうな出力が得られました。 コイ ルの1次側からでもそれなりの出力は得られまし た。

#### 48MHz と96MHz

 96MHz の出力も得られたのでやれやれと思っ たのですが、ここで48MHz の出力を調べてみる とレベルがすごく下がってしまっていることを発 見したのです。

 そこで48MHzの出力が良くなるように調整をし 直してみると、今度は96MHz の出力がおかしく なります。

 96MHz の回路の結合の方法を第3図の各所に変 更してみましたが、48MHz との関係はやはりち ぐはぐのままです。

 「うーん」と考え込んでしまいました。 どう やら、QRPp の回路ではこの「素晴らしい回路」 は「絵に描いた餅のようでした。

 参考までに、ここまでの消費電力は、電源電圧: [1.470V、電流:950μA](file://localhost/Users/macuser/Documents/%E3%83%8F%E3%82%99%E3%82%A4%E3%82%A2%E3%82%B9%E6%8A%B5%E6%8A%97%E5%80%A4%E3%81%A8%E3%82%B9%E3%83%95%E3%82%9A%E3%83%AA%E3%82%A2%E3%82%B9.numbers/) 、消費電力:1.397mW でし [た。](file://localhost/Users/macuser/Documents/%E3%83%8F%E3%82%99%E3%82%A4%E3%82%A2%E3%82%B9%E6%8A%B5%E6%8A%97%E5%80%A4%E3%81%A8%E3%82%B9%E3%83%95%E3%82%9A%E3%83%AA%E3%82%A2%E3%82%B9.numbers/)

# [話を元に戻して](file://localhost/Users/macuser/Documents/%E3%83%8F%E3%82%99%E3%82%A4%E3%82%A2%E3%82%B9%E6%8A%B5%E6%8A%97%E5%80%A4%E3%81%A8%E3%82%B9%E3%83%95%E3%82%9A%E3%83%AA%E3%82%A2%E3%82%B9.numbers/)

 [1つの水晶で2つの周波数を取り出すという考え](file://localhost/Users/macuser/Documents/%E3%83%8F%E3%82%99%E3%82%A4%E3%82%A2%E3%82%B9%E6%8A%B5%E6%8A%97%E5%80%A4%E3%81%A8%E3%82%B9%E3%83%95%E3%82%9A%E3%83%AA%E3%82%A2%E3%82%B9.numbers/) [はパワーを大きくすれば可能ではないかと思いま](file://localhost/Users/macuser/Documents/%E3%83%8F%E3%82%99%E3%82%A4%E3%82%A2%E3%82%B9%E6%8A%B5%E6%8A%97%E5%80%A4%E3%81%A8%E3%82%B9%E3%83%95%E3%82%9A%E3%83%AA%E3%82%A2%E3%82%B9.numbers/) すが、この小さなパワーではあきらめた方が良さ そうです。 気を取り直すことにしましょう。

 14MHz 台の水晶を5倍オーバトーン発振させる のは水晶のアクティビティの問題かもしれません がだめでしたから、手持ちの水晶を考えるとやつ ぱり16MHz 台の水晶を利用することになりま

す。その場合はローカル信号として144MHz に近 い周波数を直に作り出すのが良さそうです。

 16MHz 台の水晶を3倍オーバトーン発振させて 48MHz を得て、それを3てい倍すれば144MHz に 近い周波数になります。 これをローカル信号と して数MHz 台のIF として、AM 検波するという方 法はどうでしょうか。第4図にその構成を示しま す。

# 発振段から

 144.70MHz の水晶発振子を3倍オーバトーン発 振させ、その出力からそのまま3倍(つまり9倍)の 信号を取り出せればトランジスタ1石で144MHz帯 のローカル信号が取り出せるはずです。 早速試 してみました。

回路を第●図に示します。

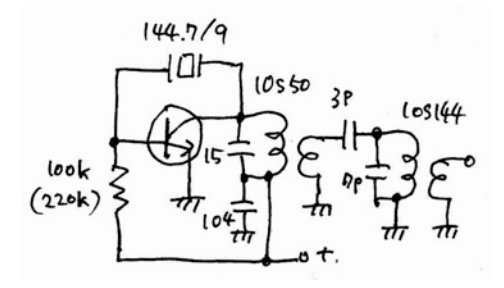

回路定数を変更してみたときの出力特性を第●図 に示しますが、傾向としてはベースバイアスの抵 抗を大きくして行くに従ってスプリアスの割合が 大きくなって行くことが分かりました。

 やはり独立した3てい倍器を用意した方が良さ そうです。

# 3てい倍器をつける

 そこでトランジスタを1石奮発して3てい倍器を 取付けてみました。第●図に回路を示します。

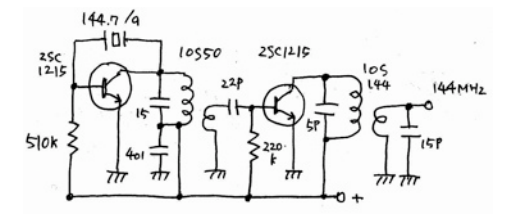

消費電力はトランジスタを2本使ったのにも関わ らず消費電流も0.962mW(1.458V X 660μA)とい うQRPでした。

実験当初、出力に入っている15pFはありません でしたが、スプリアスの192MHz が、144MHzに

#### 第1表 ローカル信号のスペクトラム

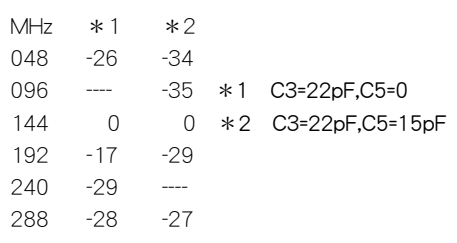

対して-17dBと、あまり良くない値であったため これを改善するために加えました。 出力特性を 第●図に示します。

 出力回路に第●図のようにもう1段LCの共振回 路をつけて次の段に供給しようと考えましたが、 特に有効な現象を見なかったのでそのままにしま した。

発振周波数が少し高く、Fが放送波帯に入る可 能性があるので、後ほどもう少し低めに設定しよ うと思って居ります。

#### 高周波増幅回路

 トランジスタ1石で第●図に示す回路を作りま した。

 アンテナ入力回路の15pFのコンデンサの値を 色々変量してみましたが、定数を小さくすると感 度は上がるのですが、入力端子をオープンにする と自己発振が起きるので安全を見て15pFとしまし た。

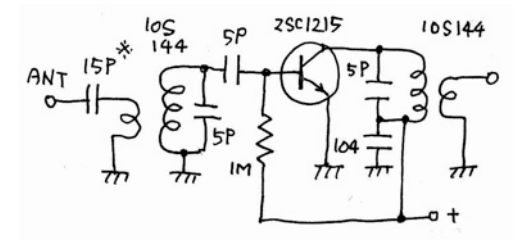

 このコンデンサをつけず直接アンテナにつなぐ と、Qが高く取れないようで同調によるピークが はっきり見えませんでした。

 コレクタをコイルの中間タップに繋いで見まし たが感度が出ませんでした。

#### 第1ミキサー

 回路図を次の図に示します。高周波増幅弾との 結合は、はじめ15pFをつけていましたが、後に

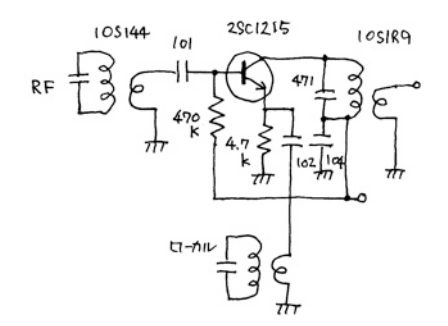

100pFの方が出力が上がることが分かり交換しまし た。

 146.4MHz付近の信号を入れて、何とか1.7MHz付近 でIFを作ることが出来ましたが、この後どうするかと いうことが大きな問題になると思います。

#### ここまでの消費電力

 まだ最終的にFMの声を菊までに至っていません が、発振段を含むここまでの消費電力は、1.4604V X 0.73mA = 1.066mW ということになりました。富 士山での50MHzの受信機の消費電力1.054mWと比べ ると少し多めですが、周波数の違いを考えると「ま あいいか」と一旦は思いました。

 しかし、ここまで来ると「もうすこし」という気 持ちも頭を持ち上げてきます。 そこで、念には念 を入れてと、3 てい倍器のバイアスを220kΩか ら、470kΩと換えてみました。 感度は変化せず、 消費電力は0.817mWになりました。 これに気を良 くして、1MΩにしてみるとIF出力が若干下がったよ うに感じましたがコイルの調整をやり直したところ 変化はなくなり、消費電力は0.584mWまで下げるこ とに成功しました。

抵抗の値を交換するだけで、性能はそのままで消費 電力が約1/2にすることが出来ました。QRPpは奥が 深いですね。

#### この後の構成

 IF を2MHz付近に持って来た場合。 FMの10kHzと いうチャンネルを聞き分けるにはそのまま検波した のでは一寸難しい感じがします。 と、いうこと は、もう一度ヘテロダインしてIFを455kHzとして、 メカフィルを使うということになりそうです。

 こう話が決まると第2ミキサーの後は富士山のとき 使った受信機のテールエンドが使えることになりま す。つまり第2ミキサーの設計が次の課題ということ になります。

#### 第2 ローカル発振

 1.5MHz台の自れい発振回路です。2SC1815を使っ て第●図の様な回路を組んでみました。発振そのも のはしてくれたのですが問題は使用したバリコンが FM用だったので、周波数が10kHz からせいぜい 15kHz程度しか変化してくれません。これでは送信機 の8ch分をカバー出来ませんからバリコンを変える事 になってしまいました。

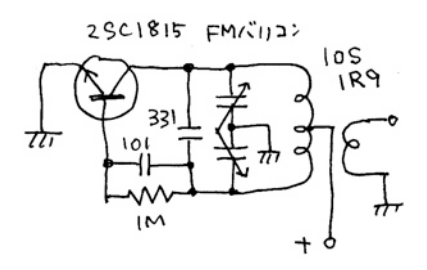

#### 次号では

 本号ではここでタイムアウトになりました。次号 はぜひ完結編にしたいですね。

 あ、そうそう、局の変更申請をだしておきまし た。

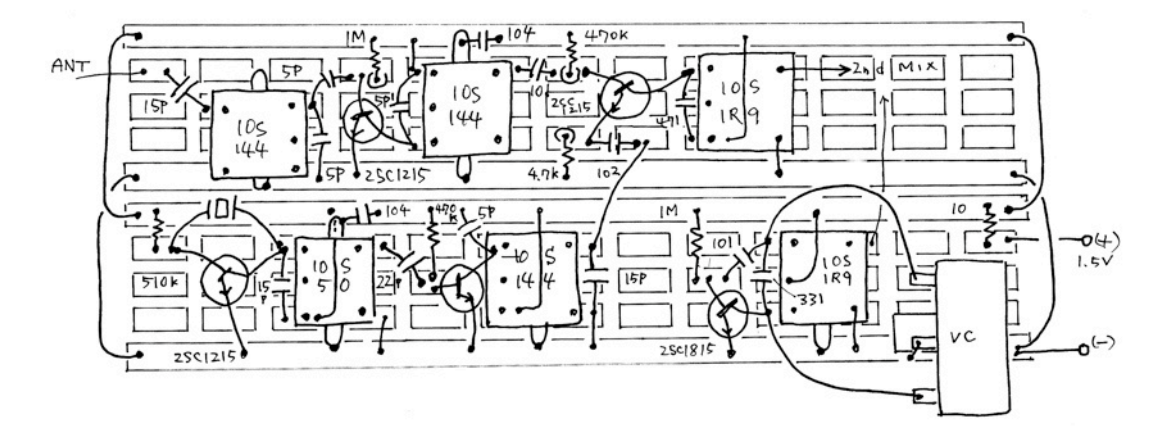

# CirQ 033-8

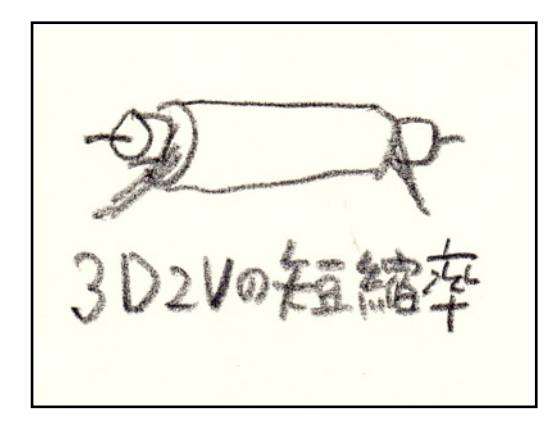

 前号で紹介したダブルスケルトンアンテナですが、 日ごろ、3D2Vという同軸ケーブルの短縮率は0.75だ と思い込んでいましたが、この数値について少し気に なったので、JA5FP 間さんと一緒に測定して見まし た。

### 測定回路

 まずは前回使った KHD 3D2V JIS C 3501 について 測定して見ました。測定方法は第1図に示すような方

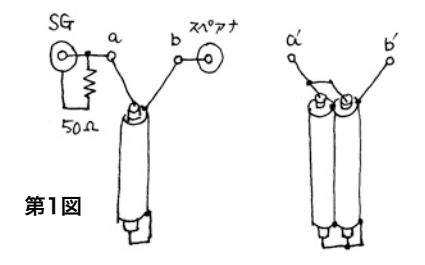

#### 法です。

 SGからの出力をインピーダンスが暴れないように 50Ωで終端し、これにケーブルの一端を芯線と網線 の間をショートさせた資料の芯線を繋ぎ、網線をスペ アナに繋ぎます。

SG, スペアナともその連結には最短になるように 努力します。

 資料の同軸ケーブルは一端がショートされています から、もう片方の端はケーブルのその全長がある周波 数の1/4波長になったときオープンになります。 と、いうことはSGからの周波数を変化させ、スペア ナの表示が一番弱くなったときの周波数を読めば、そ のときのケーブルの長さの4倍がそのときの周波数の 波長であるこになります。

 実際には、1mのケーブルを資料としたとき、周波 数は48.6MHzでスペアナの表示が最低になりました。 48.6MHzの波長は6.173mですからその1/4波長は

1.543mということになります。 ケーブルの長さ1m を、1.543mで割ると、0.6447という数値を得ます。 この数値こそこのケーブルの実測した短縮率です。

今まで3D2Vの短縮率は0.75だと思い込んでいました が大分違った数値でした。

# 2本並列にすると

 それでは1mのケーブルを2本並列にしたらどうなる でしょうか? 第1図右側の資料を同じ測定回路で測 定して見ました。

 結果は41.37MHz でスペアナの表示が最低になり ました。41.37MHzの波長は7.252mですから、その 1/4波長は、1.813mです。ケーブルの長さ1mを1.813 で割ると0.5515になり、これがケーブル2本の場合の 短縮率ということになります。

# アンテナアナライザを使う

 ケーブルを2本並列に繋いだ場合の短縮率が0.5515 であることが分かりましたが、実際に使う場合は一端 をショートするのではなく12.5Ωの負荷に繋ぐことに なります。

 その場合もこの短縮率で良いのでしょうか。なんだ か怪しくなってきました。

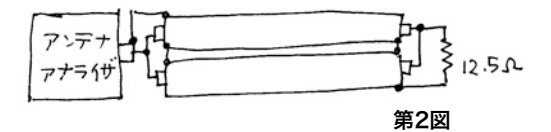

 そこで第2図のように測定回路を作り、アンテナア ナライザで50Ωになる周波数を探してみました。

 その結果は42MHzでSWRが1.0になりました。 41.37MHzと42MHzの違いですから、まあ、誤差範 囲として良いと思いました。

#### 感 想

 こうして実際に測定してみると、日頃常識として 持っていた数字と大きくかけ離れていることが分か り、びっくりしました。

何事も思い込みはいけませんね。

 前号のエプリルフール特集では、3D2Vの短縮率を 0.75で計算していましたから、この数値が正しけれ ば、記事にウソはなかったですが、短縮率を実際に 測った結果では記事がウソになった部分が出て来てし まいました。

 あなたもウソを信じているかもしれませんよ。何事 も自分で確かめてみましょう。

エプレーリルフール

ウソとホント

 前号はエプリルフール特集でした。あなたは化か されないで済みましたでしょうか。どの記事がウソ でどのページがホントであったかを公開します。

 ① 上総掘りという井戸掘り技術 本当の話で す。ただしこの技術の持つノウハウが非常に大きい ので説明が不十分なところがあったかもしれませ  $h$ 

 ② 電子回路超入門6、バイブレータ これも本当 の話です。 非安定マルチバイブレータの動作につ いての記述については、非常にややこしくて(1)から (4)までの記述に非常に長時間を要したことも本当で す。

 ③ ダブルスケルトンアンテナ これは大まじめ のホントの話で、新しいヘンテナの姿です。おそら くこのアンテナを発表した文献は世界中にまだ存在 していないと思います。 非常に細長いアンテナで ありながら水平偏波の電波を発射するという、ヘン テナを知らなければウソと思ったでしょうが、CirQ の読者でだまされた人はいなかったのではないで しょうか。

 ただ、原稿を書いたときはホントのつもりでした が、その後の実験で同軸ケーブルの短縮率の値が私

# 速報 (これは本当のはなしです) 地中通信490m送信に成功!!

 アース棒を2本、ある程度離して地面に打ち込みま す。

 その2本のアース棒の間に電気信号を流します。電 気信号は、音声でも超音波領域のCWでも変調波でも 構いません。つまり地面に対して信号電流を流すの です。

 はじめのアース棒とある程度離れたところに、も う2本のアース棒をはじめのアース棒の方向と並行に を打ち込みます。

 この2番目のアース棒から信号を受け取ることが出 来るのです。 その信号をアンプで増幅すれば、音 声信号なら耳で聞くことが出来ます。超音波信号の

が思い込んでいた数値と違っていました。この件に ついては別稿で述べますが、ホントだと思っていた 知識があるとき突然にウソになることを実感しまし た。(原点と、ダブルスケルトンアンテナ-2を参照し てください)

 ④ プラスでマイナスをつくる これがウソだと 思った人が多いと思います。②のバイブレータの動 作を考えていたとき気がついたことですが、実際に マイナスが発生したときは驚きました。 ただし、 未来永劫にマイナスが発生するのではなく、コンデ ンサに蓄えられた電圧が放電するまでの現象です。

 まだ信じられない人は実際にやってみてくださ い。

 ⑤ 読者通信に中島さんが書かれた銀杏の雄、雌 の話はウソともホントとも決着がつきません。この 号の読者通信で鈴木さんが書かれていますが、はっ きりしたことは今のところ分かっていないというの がホントのようです。

 ただし、つなぎ目の3本のものは数が少なく、私の 3:91は本当の数字です。

 ⑥ 雑記帖 こしかけ茶屋は夢物語、でもCirQの 読者さんに限り、表に腰掛けは出ていませんが、い らっしゃればお茶のサービスはさせていただきま す。(要、事前連絡)。 ホントのウソは、スミレでし た。 薄紫の花が段々白くなって行ったところまで は本当ですが、真っ白まではいかないで、奥の方に 黒っぽい線の要なものが残っていました。観察が粗 いと真っ白に見えますが・・・。

 いかがでしたか? また、来年もやりますからみな さんもウソの様なホントの話、またはの反対の話を 考えておいてください。

場合は復調すれば耳にすることが出来ます。

 今回の実験は、ヘンテナの相模クラブが5月16日厚 木市で行いました。

 蛍光灯のインバータを使って、42kHzの信号を地面 に打ち込み、その信号を490mはなれたところで受信 したというものです。

 話は簡単ですが、地面には色々な迷走電流が流れ ていますからそれらがみんなノイズになって信号の 伝達の邪魔をします。 このノイズを以下にかわす かが記録をつくるノウハウになります。

 今回の実験で興味深かったのは、40kHzのJJYの信 号が、599で入って来てしまったことです。2本の アース棒がアンテナになってです。

色々と分けの分からないことがいっぱい出てきま す。これはヘンテナのときと同じかんじですね。

それがこの実験の面白いところです。

次号で詳しく報告します。 お楽しみに・・・。

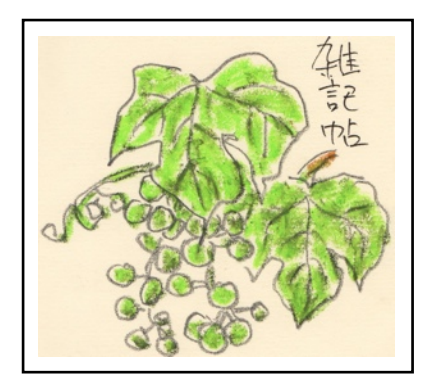

# クハ111

 JR佐倉の駅で電車を待っていたときのこと。 反 対側のホームに1台の電車が急行待ちをしていた。 その電車の車体に「クハ111」という名前を見付け た。「クハ」だから駆動車で3等車だな(3等車とい う名前は今はないが)。 そう思ったとき、頭の中は 50年近く昔にさかのぼっていた。

 当時の省線(古いね)は、チョコレート色をした 「モハ60」が引っ張っていたはずだ。静岡に住んで いた私は本物を見たことがない。ただ、模型の電車 でそのことを知っていただけなのだが。

「モハ」はモーターの載っている車だったから今 もあるのではないか。 よく見ると、「クハ111」 の前の車も「クハ111」。 その前は、あった!「モ ハ113」だ。あれから60年近くたって、60番が113 番になったのか。

 そういえば貨物列車の「ワム」とか「トラ」とい うのもあったっけ。「ワ」は有蓋車、「ト」は無蓋 車。「チ」は長物車。運ぶものによって名前も違っ ていた。

「ワ」「ワム」「ワラ」「ワサ」「ワキ」と有蓋 車でも載せる重量によって名前が変わっていた。な ぜこんなことを今でも覚えているかというと、その 並び方が、「ムラサキ」だということを小学生か中 学生の自分で発見したからだ。

 暫く昔のことを思い出しているうちに、急行列車 が通り過ぎ、やがて急行待ちしていたその列車も走 り出した。

 人間というものは昨日の出来事を忘れてしまうの に、60年も前の、覚えていても何の役にも立たない ようなことを記憶しているものですね。

# タケノコ

 佐倉の町は竹の多い街です。先日道を走ってい て、いくつもあるバスの停留所から竹の見えないと ころがあるか調べてみたのですが、少なくともJR佐 倉から南側ではありませんでした。

 ですから春になると筍がいっぱい出てきます。そ して近所の人達からそれは食べ切らない程沢山頂き ます。 その筍はその日の朝掘ったものですから刺 身でも食べられますし、一寸ゆでればあく等全然感 じないものです。

 佐倉の筍がこんなにうまいものだとは始めて知っ たのですが、このことをこの、土地の世話しても らった不動産屋のK君に話すと、「もう一言あるで しょう」といわれました。何のことかと聞いてみる とそれは「筍はお金を出して買うものではない」と 笑っていました。

本当に今年は筍をいっぱい食べました。

# 水タンク

 4月。久しぶりに二日ばかり続けて雨が降った。 それまでの日照りで雨水タンクが空になっていたの でさぞかしいっぱい溜っただろうと覗いてみたのだ が案に相違して1/3程度しか溜っていない。 「お かしいな」と、ここで考え込んでしまった。色々と 調べて行くうちに原因は分かった。

 樋からタンクに水を取り込むところに枯れ葉が いっぱい詰まっていたのだ。 春先、竹の葉をはじ め照葉樹の枯れ葉が南風の吹く日に一気に落ちてく る。それが詰まってしまったのだ。

 まわりが林なのだから仕方がない話だがこの枯れ 葉の舞う日は壮観である。そしてこの枯れ葉が終わ ると本格的な緑の季節を迎えることになる。

#### 家庭菜園

 少しばかりの空き地に野菜類等を植えて、楽しん でいる。

 種類は何と言っても御三家。胡瓜、茄子、トマ ト、その他絹さや、春菊、葉大根。 農薬を使わな い自然農法、ここがマル優。

 経済的に言えば苗代、種代、は安い。肥料、黒土 代もたいした事はない。実り始めれば1、2回の収 穫で帳消しになってしまう。

 人件費、これが一寸やっかいだ。趣味だと言えば ただ。時給で考えれば、パートの方がずっと良い。 一生懸命やった翌日は身体も痛い。しかし何と言っ ても自分で作った物は安心だし美味しい。

 1つ問題はある。収穫し始めると、毎日の食卓に 収穫物が登場する。時には、「今日もさや豆か」等 とバチ当りなセリフも出てくる。

考えてみれば、寒い冬を乗り越え、春になってやっ と収穫出来るのだから有り難いと感謝し乍ら頂かな ければいけないのだが。

 こんな、食の安全と経済を楽しんでいるMHNで す。 (椋)

# CirQ 033-11

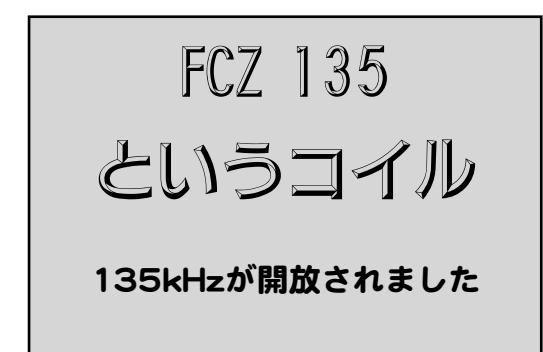

# 長波の135kHzが

### アマチュアに開放されました

 このたび、その周波数の回路を構成するためのコ イルをFCZ研究所で試作致しました。 何分にも従 来親しんで来た周波数と大きく違うために、試作品 が計算通り働いてくれるかどうか心配があります。

 そこで興味をお持ちの方々にモニターになって頂 き、その使い勝手をチェックしていただこうと考え ました。

 御使用後感想をお聞かせ下さることを条件です が、お一人様2個ずつお送り致します。ご希望の方は 下記アドレスまでお申し込み下さい。 [<fcz-okubo@sakura.email.ne.jp>](mailto:fcz-okubo@sakura.email.ne.jp)

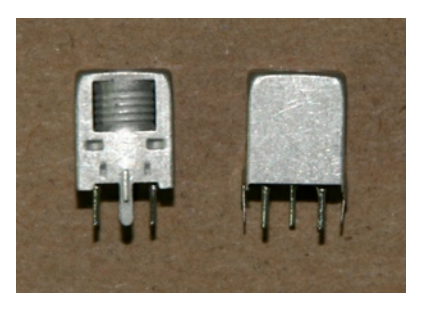

# 試作したいきさつ

 試作をするにあたってまず問題になったのは材料 です。450kHzのIFTまでは経験がありましたがさらに 1/3の周波数ともなると普通のIFTの材料ではうまく 働いてくれそうにありません。そこで魚群探知機等 の、超音波領域で使える材料を使うことにしまし た。

 これは、シールドケースの一辺が8mmと、今まで のコイルの概念から外れますが、ピンの配置は7mm のコイルと全く同じです。

 コアは幅、4mmのマイナスドライバで調整出来ま すがドライバの厚みは出来れば1.2mm程度欲しいで す。 幅4mmのマイナスドライバの先をグラインダ 等で落とすと良いでしょう。

 ドライバの先が薄いと溝が浅めですから滑り易い です。

 今まで販売して来たFCZコイルは、同調側の巻き 数がリアクタンス換算で200Ω付近になるように設 計してきましたが、135kHzで200Ωになるコイルを 巻くと、Qの値が一桁になってしまいます。いくら 何でもQの値が一桁では商品になりそうもありませ ん。何とかしてQの値を上げようと試作を重ねた結 果、何とか30程度まで上げることに成功しました。

 しかし、そのコイルのインダクタンスはリアクタ ンス換算で1kΩにもなってしまいました。そのた め、FCZコイルのキャッチフレーズであった「バイ ファイラ巻き」ではタップのリアクタンスが250Ω

にもなってしまい、そのま まではトランジスタの負荷 には使えそうにありませ  $h_{I_0}$ 

 仕方なく、2-3間の巻き 数を1-3巻の巻き数の約 1/3にしました。もしかす るとこの巻き数でも多過ぎ るかもしれませんがとりあ

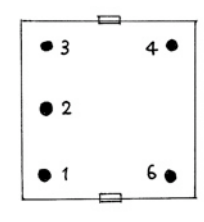

えず作ってみました。したがって実際の接続では1番 ピンに電源、2番ピンにトランジスタのコレクタとい う接続になるかと思います。(使い方は自由です が・・・)

#### 諸データは次の通りです

 大きさは1辺8mmと、7mmコイルより一回り大き いですが、 ピン配置は 7mmタイプと同じです。 ケースの高さは8mm,全体の高さは12mmで す。7mmのコイルと比べると一寸太めですが高さは 小さい感じです。

巻き数は、底面から見た図で、1-3間160t, 2-3間 53t、4-6間35t,です。

 1-3間に、1,000pFのコンデンサをつけて125kHzか ら150kHzに同調させることが出来ます。

Qは上記周波数範囲で27~31程度です。

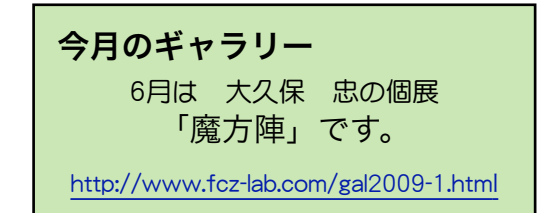

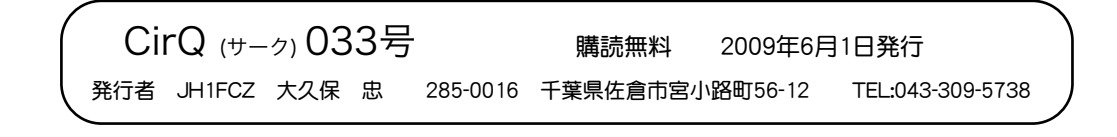